## Izvještaji

Pomoću opcije Izvještaji moguće je dobiti popise studenata:

- Prema odabranim, odnosno potvrđenim, mentorima
- Prema odabranim, odnosno potvrđenim predmetima
- Bez potvrđenog odabira

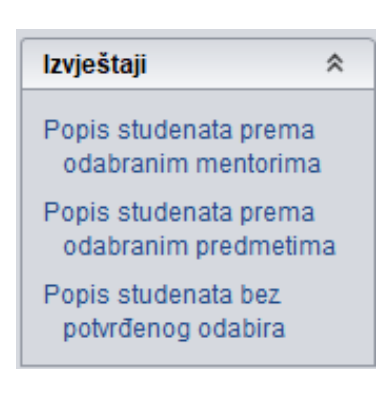

Slika 1. Izvještaji

Izvještaji se mogu izrađivati samo u modulu Studiji i studenti. Δ

Odabirom jednog od željenih popisa, prikazuje se novi prozor s navedenim popisom.

| $\Box$<br>×<br>Pregled sadržaja izvještaja prije ispisa |                                                                                                    |                                              |                                                                                                    |
|---------------------------------------------------------|----------------------------------------------------------------------------------------------------|----------------------------------------------|----------------------------------------------------------------------------------------------------|
| Whole Page<br>B<br><b>O H</b>                           | $\blacksquare$<br>Close                                                                               |                                              |                                                                                                    |
|                                                         | Sveučilište u Zagrebu<br>Građevinski fakultet                                                         | Popis studenata koji imaju potvrđene mentore | $\blacktriangle$<br><b>ISVU</b><br>Datum ispisa:<br>20.08.2019                                                                             |
|                                                         | Akademska godina:<br>Mentor:                                                                          | 2018./2019.<br>mag. med. techn., pred.       |                                                                                                    |
|                                                         | <b>JMBAG</b><br>Prezime<br>Rbr.<br>1.<br>2.<br>3.<br>4.                                               | Ime                                          | Datum dodjele<br>05.06.2019<br>05.06.2019<br>05.06.2019<br>05.06.2019                                                                      |
|                                                         | Akademska godina:<br>Mentor:                                                                          | 2018./2019.<br>prof., pred.                  |                                                                                                    |
|                                                         | <b>JMBAG</b><br>Prezime<br>Rbr.<br>$\mathbf{1}$ .                                                     | Ime                                          | Datum dodjele<br>23.05.2019                                                                                                    |
|                                                         | Akademska godina:<br>Mentor:                                                                          | 2018./2019.<br>doc. dr. sc.                  |                                                                                                    |
|                                                         | <b>JMBAG</b><br>Rbr.<br>Prezime                                                                       | Ime                                          | Datum dodjele                                                                                                    |
|                                                         | 1.<br>Akademska godina:<br>Mentor:<br>dr. sc.                                                         | 2018./2019.<br>√. Š.                         | 09.04.2019                                                                                                    |
|                                                         | <b>JMBAG</b><br>Rbr.<br>Prezime                                                                       | Ime                                          | Datum dodjele                                                                                                    |
|                                                         | 1.<br>$\overline{1}$<br>2.<br>3.<br>4.<br>5.<br>6.<br>7.<br>$\mathbf 8$ .<br>9. 1003130932<br>Gršetić | Kristina                                     | 30.04.2019<br>30.04.2019<br>30.04.2019<br>11.03.2019<br>04.06.2019<br>09.04.2019<br>03.06.2019<br>29.04.2019<br>03.06.2019<br>Stranica 1/5 |
| $D$ Page 1 of 5 $D$                                     | 图 8.2681 x 11.693455 in<br>-16                                                                        | ∋ा⊲र                                         | $\blacktriangleright$                                                                                                    |

Slika 2. Popis studenata koji imaju potvrđene mentore